## TopoStitch Crack Free Download [Mac/Win] (Final 2022)

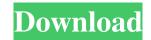

TopoStitch Crack + Serial Key Free [Latest 2022]

topoStitch is a handy and reliable software that enables you to create stitch topography photos from AFM, SPM or Confocal microscopes. With the help of the application, you can automatically place and adjust all the selected photos, export your stitched images to topographic or presentation format such as BCRF PBG or BMP. topoStitch Features: -Automatic topography stitching - Export stitched images to topographic or presentation format such as BCRF PBG or BMP - Available on both PC and Mac - Registered version: free of charge -Unregistered version: 1 EUR / month Topography stitching is the fastest way to create large topographies from thousands of single points. It

compares similar points and allows you to stitch the points together by matching their slopes in a horizontal plane, having vertical movements as a secondary indicator. In topoStitch you can stitch all selected topographies. For each topography you can place at least 3 points, configure their coordinates, and get the stitched image. Keywords:stitching, stich, topography, surface, surface If you liked topoStitch, do not hesitate to rate this app at the AppStore or google play. Also, if you want to help us, tell your friends about the app. TopoStitch application for fast stitching, both at the same time or one after another, of the single point topographies. By Mick Medow, Rating: 4.0/5 (1 rating) App from the developer: Description TopoStitch is a handy and reliable software that enables you to create stitch topography photos from AFM, SPM or Confocal microscopes.

With the help of the application, you can automatically place and adjust all the selected photos, export your stitched images to topographic or presentation format such as BCRF PBG or BMP. topoStitch Description: topoStitch is a handy and reliable software that enables you to create stitch topography photos from AFM, SPM or Confocal microscopes. With the help of the application, you can automatically place and adjust all the selected photos, export your stitched images to topographic or presentation format such as BCRF PBG or BMP. topoStitch Features: - Automatic topography stitching

TopoStitch Crack [2022]

topoStitch Torrent Download is a software with a

nice collection of unique features. With the help of topoStitch Download With Full Crack, you can create topographical images that are typically used for mapping the surface topography, roughness, chemistry, friction, hardness, rigidity and even for collecting force-distance curves. topoStitch Features: - Create Stitch Topographic Images From AFM, SPM Or Confocal Microscopes - Create Topography With Jumps - Create Topographic Images From Many Surfaces, Even Complete 3D Object - Print Stitched Image On 3D Printer - Rasterize Images To 2D - Full Image Control - Highlight Topographies -Option of Making Photo Adjustments: Fix Scale, Divide Topographies, Fix Y Position,... - Export Stitched Images To PDF, TIF, JPG, GIF - Create Topographic Map On Google Earth - All Results Are Hand Made by You - Rename All Your

Topographies, Markers, Textures - Save Photos As CD/DVD, Burn On CD/DVD topoStitch is a handy and reliable software that enables you to create stitch topography photos from AFM, SPM or Confocal microscopes. With the help of the application, you can automatically place and adjust all the selected photos, export your stitched images to topographic or presentation format such as BCRF PBG or BMP. topoStitch Description: topoStitch is a software with a nice collection of unique features. With the help of topoStitch, you can create topographical images that are typically used for mapping the surface topography, roughness, chemistry, friction, hardness, rigidity and even for collecting force-distance curves. topoStitch Features: - Create Stitch Topographic Images From AFM, SPM Or Confocal Microscopes - Create Topography With Jumps -

Create Topographic Images From Many Surfaces, Even Complete 3D Object - Print Stitched Image On 3D Printer - Rasterize Images To 2D - Full Image Control - Highlight Topographies - Option of Making Photo Adjustments: Fix Scale, Divide Topographies, Fix Y Position,... - Export Stitched Images To PDF, TIF, JPG, GIF - Create Topographic Map On Google Earth 09e8f5149f TopoStitch Crack+ Free Download For Windows

Key features Create topographical images: topoStitch helps you to turn your 3D microscopy images into topographical images with the ease of one click. You don't need to know how to use 3D software to get the desired result. Recovery of images from damaged media: topoStitch recovers both 2D and 3D images. If a file has been corrupted, topoStitch recovers the image without any loss of quality, and the process is quick and easy. Create a stitched image from the start: once you have selected the objects in the software, topoStitch will automatically place them and adjust the position of all the objects. Export your stitched images to BCRF format: topoStitch can export the stitched image to

BCRF format in your SD card, an external drive or a FTP server. You can also export to DGN, EPG or PSD formats. Recover images from damaged media: topoStitch recovers both 2D and 3D images. If a file has been corrupted, topoStitch recovers the image without any loss of quality, and the process is quick and easy. Installation & Requirements: topoStitch needs Java virtual machine v. 1.6.0 or higher to run. You can download Java and other required files here. After you have downloaded all the required files, please follow the steps below to install topoStitch: 2. Press the Enter key. The program will then display all the installed applications and all the installed game versions. 3. Find the topoStitch program and press the Enter key. 4. When the installation is complete, topoStitch will automatically start. You may then access the program by selecting

"topoStitch" from the Start menu. How to Use: 1. Select the file(s) to stitch or import to topoStitch. 2. Press the Enter key to select the scale or use the +/-key to zoom in and out. 3. Press the Enter key to select the object(s) to stitch. 4. Press the Enter key to stitch the object(s). 5. Press the Enter key to stitch the remaining objects. 6. Press the Enter key to export the stitching file(s). 7. Press the Exit key to close topoStitch.

What's New In?

2. App.plist Playback settings. 3. Dashboard. My settings. 4. Settings UI. 5. 5. Bug fixing. 6. Bug fixing. 7. Bug fixing. 8. Bug fixing. 9. Bug fixing. 10. Bug fixing. 11. Bug fixing. 12. Bug fixing. 13. Bug fixing. 14. Bug fixing. 15. Bug fixing. 16. Bug

fixing. 17. Bug fixing. 18. Bug fixing. 19. Bug fixing. 20. Bug fixing. 21. Bug fixing. 22. Bug fixing. 23. Bug fixing. 24. Bug fixing. 25. Bug fixing. 26. Bug fixing. 27. Bug fixing. 28. Bug fixing. 29. Bug fixing. 30. Bug fixing. 31. Bug fixing. 32. Bug fixing. 33. Bug fixing. 34. Bug fixing. 35. Bug fixing. 36. Bug fixing. 37. Bug fixing. 38. Bug fixing. 39. Bug fixing. 40. Bug fixing. 41. Bug fixing. 42. Bug fixing. 43. Bug fixing. 44. Bug fixing. 45. Bug fixing. 46. Bug fixing. 47. Bug fixing. 48. Bug fixing. 49. Bug fixing. 50. Bug fixing. 51. Bug fixing. 52. Bug fixing. 53. Bug fixing. 54. Bug fixing. 55. Bug fixing. 56. Bug fixing.

## **System Requirements For TopoStitch:**

- Windows 7 SP1, Windows 8.1, Windows 10 - Dual-Core 2.0 GHz CPU or higher - 1 GB RAM minimum .- SlimFast Nutritional Shake Mix How to Create SlimFast Nutrition Shake Mix with a Shakebox - Open a Shakebox. - In the left pane, click Shakebox>Shakebox Settings>Shakebox Setup. - Click the Create Menu button.

## Related links:

https://skilled-space.sfo2.digitaloceanspaces.com/2022/06/kaitame.pdf

https://airbrushinformation.net/wp-content/uploads/2022/06/micyar.pdf

 $\underline{https://ribarbbejecmabonew.wixsite.com/honeldiachan::honeldiachan:hVEUdWVMUF:ribarbbejecmabonewbei@gmail.com/post/hs-parbbejecmabonew.wixsite.com/honeldiachan::honeldiachan:hVEUdWVMUF:ribarbbejecmabonewbei@gmail.com/post/hs-parbbejecmabonewbei@gmail.com/post/hs-parbbejecmabonewbei.ps-parbbejecmabonewbei.ps-parbbejecmabonewbei.ps-parbbejecmabonewbei.ps-parbbejecmabonew$ 

backup-1-2-0-9-crack-32-64bit-april-2022

https://saveourdate.online/wp-content/uploads/2022/06/FileSee Crack April2022.pdf

https://boatripz.com/wp-content/uploads/2022/06/hammar.pdf

https://damariuslovezanime.com/rotary-gardens-screen-saver-latest-2022/

https://macroalgae.org/portal/checklists/checklist.php?clid=9442

https://favelasmexican.com/2022/06/08/sharkv-neural-network-crack-x64/

http://tuscomprascondescuento.com/?p=20184

https://www.goldenglowyoga.ie/dr-essay-reference-generator-crack-download-3264bit-updated-2022/

https://squalefishing.com/advert/application-launchpad-xp-crack-activation-key/

https://thoitranghalo.com/wp-content/uploads/2022/06/Backcraft.pdf

https://koenigthailand.com/wp-

content/uploads/2022/06/Vacation Rental Tracker Plus Crack With Registration Code X64 Updated 2022.pdf

https://greenglobalist.com/wp-content/uploads/2022/06/ginnleve.pdf

https://asigurativiitorul.ro/wp-content/uploads/2022/06/Vulcan JPG to PDF.pdf

http://onemorelure.com/featured/zippylock-crack-updated/

https://www.americanchillpodcast.com/upload/files/2022/06/jIscAetM6JXmLLvyKXqN\_08\_76257d797304ecf129967677bc410f16\_file.p\_df

https://www.siriosecurityservice.it/wp-content/uploads/2022/06/File Master.pdf

https://pneuscar-raposo.com/memocactus-crack-full-version-free-download-latest/

https://okinawahousingportal.com/clicktodesktop-crack-free-3264bit-updated/